$-$ 

'I

Ii ,. I, ,

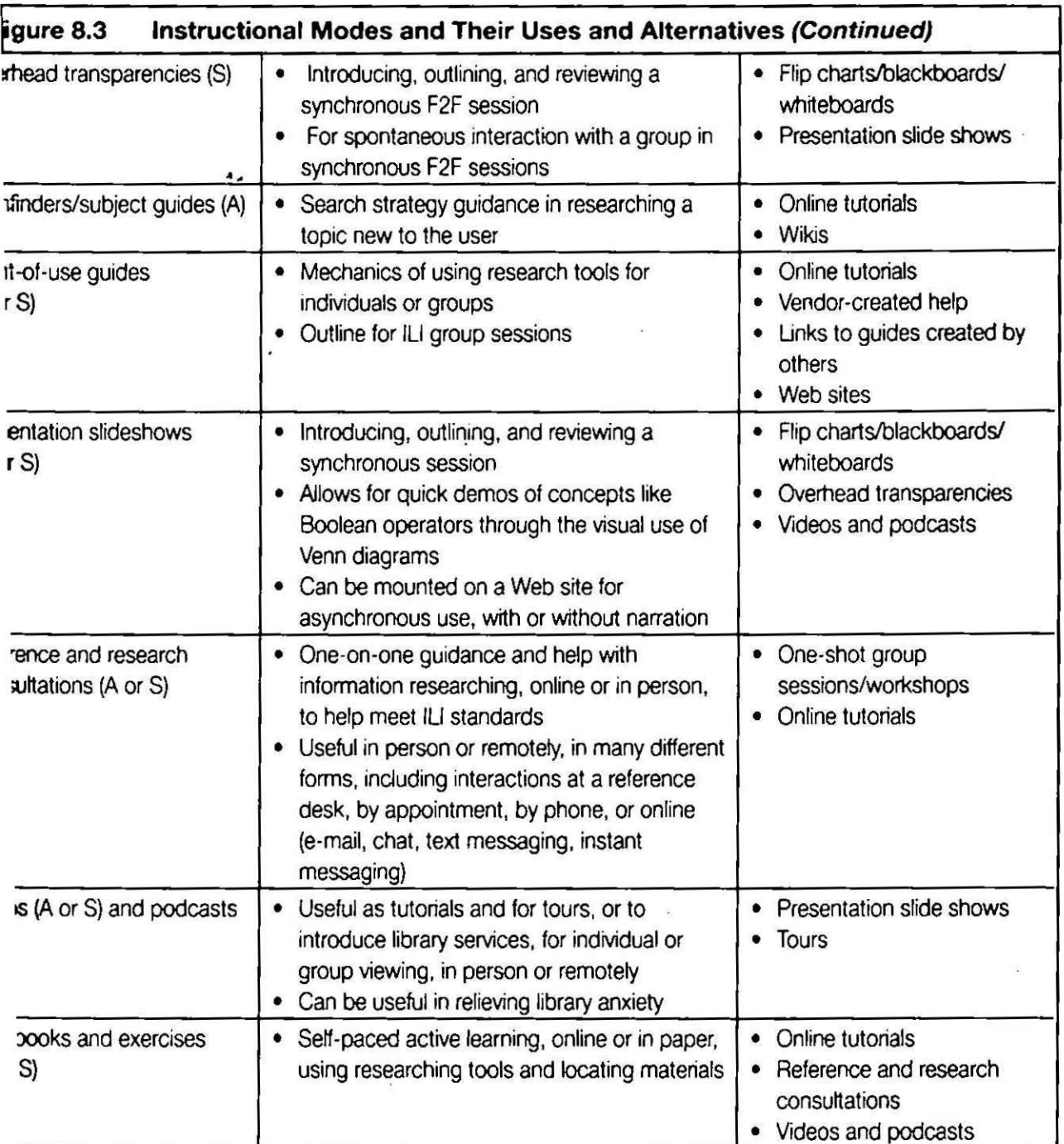

;ynchronous; S, synchronous.

.pping include MavericksPlan (2006) (PC nd Envisioneer Express (accessed 2008) (PC

tngle page can have a map on one side and nal important information on the other, in- ~ hours. phone numbers, important URLs.

guidelines for library use. and information about how to get help. Printed maps provide a fairly lowcost visual aid. Online maps can become self-guided tours if there are links to descriptions and images of various areas of a building. Be careful not to cram too much onto a map, though, as you may be